# Data Storytelling Studio maps and creative maps

CMS.631/831 Rahul Bhargava

## Agenda

- [15] Fundamental Concepts / Readings
- [15] Teach to Learn sharing
- [30] Inspirational examples
- [15] Tools
- [15] Datasets and team-forming

## Fundamental Concepts

#### Technical Concepts

- Earth is a bumpy egg
- Latitude, Longitude (decimal vs. degrees, minutes, seconds)
- Projections (making the world flat)
- Layers, Points, Polygons
- Various formats for storing info:
  - Shapefiles, GeoJSON, KML, TopoJSON
- Base Layers:
  - Google Maps, OpenStreetMap, Stamen

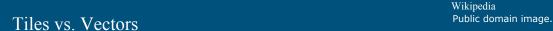

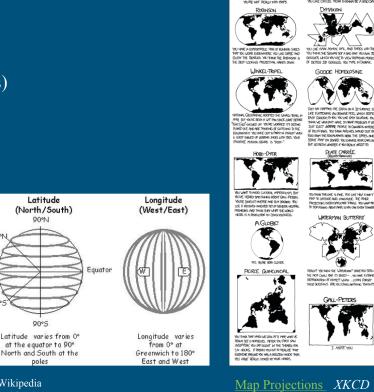

MAP PROJECTION

VAN DER GRINTEN

Courtesy of xkcd.com. License CC BY NC.

### Maps are Political

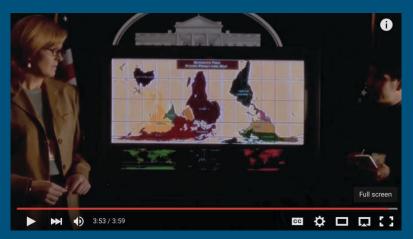

#### The West Wing

© Warner Bros. Television. All rights reserved. This content is excluded from our Creative Commons license. For more information, see <a href="http://ocw.mit.edu/help/fag-fair-use/">http://ocw.mit.edu/help/fag-fair-use/</a>

#### **Notes:**

"The Map is the perfect symbol of the state." - Mark Monmonier (<u>How to Lie With Maps</u>)

<u>ThenMaps</u> is a nifty tool for time-travelling...

But authorship is no longer a privilege!

#### Graphical Inference for Infovis

Hadley Wickham, Dianne Cook, Heike Hofmann, and Andreas Buja

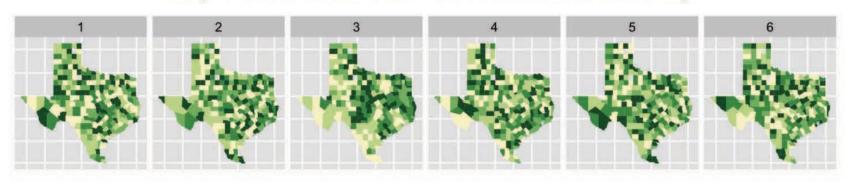

Hadley Wickham, Dianne Cook, Heike Hofmann, and Andreas Buja. 2010. "Graphical inference for infovis." *IEEE Transactions on Visualization and Computer Graphics* 16, 6 (2010), 973–979. DOI:http://dx.doi.org/10.1109/TVCG.2010.161 (PDF)

Image © IEEE. All rights reserved. This content is excluded from our Creative Commons license. For more information, see http://ocw.mit.edu/help/faq-fair-use/

## Design Decisions

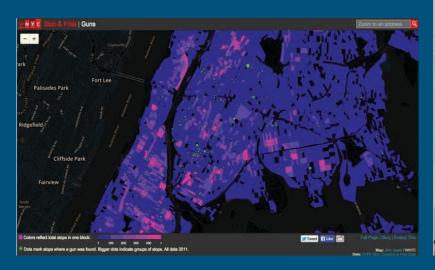

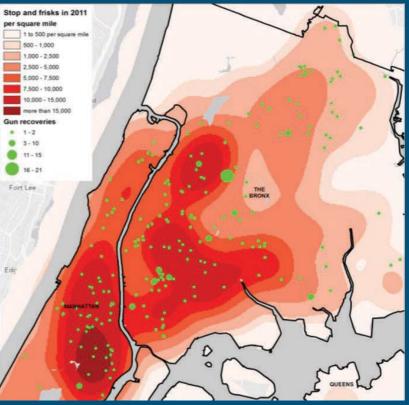

Jake Porway. 2016. <u>The Trials and Tribulations of Data Visualization for Good</u>. Markets For Good (March 2016). Courtesy of Jake Porway. Licence CC BY NC.

# Choose Your Polygons Wisely

Richard Casey Sadler. "<u>How ZIP codes nearly</u> masked the lead problem in Flint." *The Conversation*. September 19, 2016.

Image © Richard Casey Sadler. License CC BY ND. This content is excluded from our Creative Commons license. For more information, see <a href="http://ocw.mit.edu/help/faq-fair-use/">http://ocw.mit.edu/help/faq-fair-use/</a>

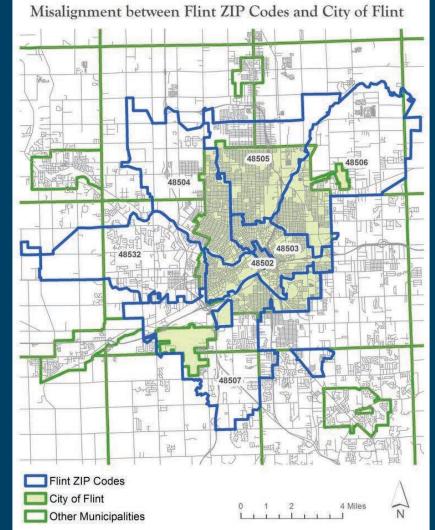

## Readings

## Teach to Learn

Mapping in Tableau and Carto

- Find a partner that used the tool you didn't
- Take turns spending 7 minutes showing them how it works
  - Interrupt a lot with questions
- Switch

## Inspirations

### Traditional Maps

Creative Maps

A visual representation of a set of geographic features based on their physical aspects.

A visual representation of a set of geographic features based on some attributes you specify.

choropleth maps, dot maps, etc

cartogram, altered maps, etc

## Inspirations: Traditional Maps

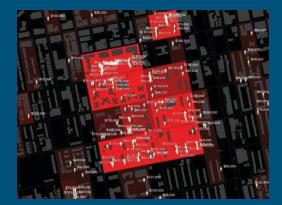

Million Dollar Blocks Spatial Image Design Lab

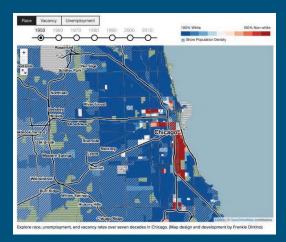

The Case for Reparations Ta Nehisi Coates (The Atlantic)

Images © Laura Kurgan (left); Atlantic Monthly Group (above); NPR (right). All rights reserved. This content is excluded from our Creative Commons license. For more information, see http://ocw.mit.edu/help/fag-fair-use/

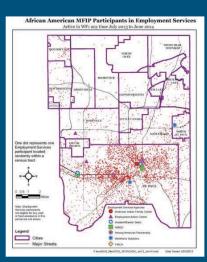

<u>Bleeding Infestation</u> *Stephanie Evergreen* Courtesy of Mark Herzfeld. Used with permission.

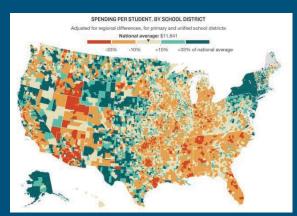

Why America's School have a Money Problem (NPR)

## Inspirations: Creative Maps

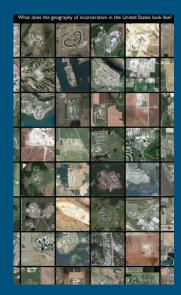

Geography of Incarceration

Josh Begley

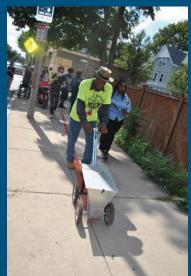

Redlining in Real Life

Jamaica Plain News

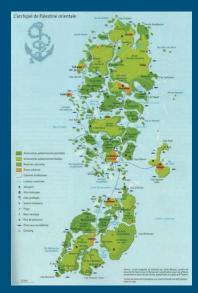

The Archipelago of Palestine *Julien Bousac* 

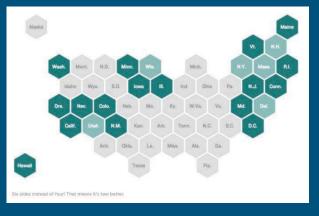

Let s Tessellate Danny DeBelius (NPR)

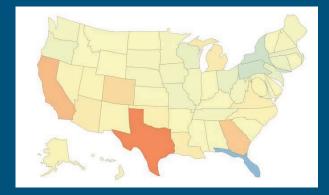

Cartograms in d3.js Shawn Allen (Stamen)

© from left to right: Josh Begley (collection) + Google (each map thumbnail); Jamaica Plan News; Julien Bousac / Le Monde Diplomatique; NPR; Shawn Allen. All rights reserved. This content is excluded from our Creative Commons license. For more information, see <a href="http://ocw.mit.edu/help/faq-fair-use/">http://ocw.mit.edu/help/faq-fair-use/</a>

## Tools

|                                      |                                  | easy to learn      |                                   |
|--------------------------------------|----------------------------------|--------------------|-----------------------------------|
|                                      | <u>CartoDB</u><br><u>Tableau</u> | <u>Google Maps</u> | <u>ColorBrewer</u> <u>snapsat</u> |
| does lots of things                  | <u>Mapbox</u><br><u>TileMill</u> |                    | does one thing StoryMap           |
| QGIS <u>ArcGIS</u> <u>Kartograph</u> | <u>Leaflet</u>                   | <u>DataMaps</u>    | <u>heatmap.js</u>                 |
| tools for making map                 | DS                               | hard to learn      |                                   |

#### Datasets

Somerville Tree Data

New York City Tree Data

Bee Colony Data (2017, historical)

NStar Gas Data leaks

NASA Artic Sea Ice (csv or geo)

## Team Forming

Find people to work with

What do you know?

What do you want to make?

What dataset are you interested in?

MIT OpenCourseWare <a href="https://ocw.mit.edu/">https://ocw.mit.edu/</a>

CMS.631 Data Storytelling Studio: Climate Change Spring 2017

For information about citing these materials or our Terms of Use, visit: <a href="https://ocw.mit.edu/terms">https://ocw.mit.edu/terms</a>.